# **CTIX'M OPERATING SYSTEM MANUAL**

**Version C Volume 2**  Convergent Technologies is a registered trademark of Convergent Technologies, Inc.

**Convergent, CTIX, S/80, S/280, S/480, S/640, and S/4040 are trademarks of**  Convergent Technologies, Inc.

**CTIX is derived from UNIX System V by Convergent Technologies under liccnse from AT&T. UNIX and RFS are trademarks of AT&T.** 

**Material excerpted from the UNIX System V, Release 3.2** *System Administrator' s/User's Reference Manual* **and** *Programmer's Reference Manual* **is Copyright 1989 by AT&T Technologies. Reprinted by permission.** 

This software and documentation is based in part on the Fourth Berkeley Software Distribution under license from the Regents of the University of California.

This manual was prepared on a Convergent Technologies S/640 Computer System and was printed on an Apple LaserWriter II Laser Printer.

> Second Edition (November 1989) 09-02263-01 Update Notice 1 (November 1990) 09-02578

Copyright © 1990 by Convergent Technologies, Inc., San Jose, CA. Printed in USA.

All rights reserved. No part of this document may be reproduced, transmitted, stored in a retrieval system, or translated into any language without the prior written consent of Convergent Technologies, Inc.

Convergent Technologies makes no representations or warranties with rcspcct to the contents hereof and specifically disclaims any implied warranties of merchantability or fitness for any particular purpose. Further, Convergent Technologies reserves the right to revise this publication and to make changes from time to time in its content without being obligated to notify any person of such revision or changes.

# **TABLE OF CONTENTS: VOLUME 2**

#### **How to Use This Manual ix**

#### **1. Commands and Application Programs:** M-Z

m4 macro processor machid  $\ldots$   $\ldots$ mail send mail to users or read mail mailx interactive message processing system make maintain, update, and regenerate groups of programs makekey generate encryption key mcs manipulate the object file comment section  $me$ g  $\ldots$   $\ldots$  mkdbsym load symbols in kernel debugger mkdir  $\cdots$   $\cdots$   $\cdots$   $\cdots$   $\cdots$   $\cdots$   $\cdots$   $\cdots$   $\cdots$   $\cdots$   $\cdots$   $\cdots$   $\cdots$  make directories mkfs construct a file system mkhosts make node name commands mkifile  $\cdots$   $\cdots$   $\cd$ mklost+found make a lost+found directory for fsck mknod  $\cdots$   $\cdots$   $\cdots$   $\cdots$   $\cdots$   $\cdots$   $\cdots$   $\cdots$   $\cdots$   $\cdots$   $\cdots$   $\cdots$  .  $\cdots$  build special file mkshlib create a shared library mktpy  $\ldots$   $\ldots$  $mm \ldots \ldots \ldots \ldots \ldots \ldots$  print/check documents formatted with the MM macros mmt typeset documents, view graphs, and slides more text perusal mount . . . . . . . . . . . . mount and unmount file systems and remote resources mountall  $\cdots$   $\cdots$   $\$ mountd NFS mount request server mvdir move a directory named Internet domain name server nawk  $\cdots$   $\cdots$   $\cdots$   $\cdots$   $\cdots$   $\cdots$   $\cdots$   $\cdots$   $\cdots$   $\cdots$   $\cdots$  pattern scanning and processing language ncheck  $\cdots$   $\cdots$ netstat show network status show network status show network status newaliases  $\cdots$  rebuild the data base for the mail aliases file newform  $\ldots$  change the format of a text file newgrp.  $\cdots$   $\cdots$   $\cdots$   $\cdots$   $\cdots$   $\cdots$   $\cdots$   $\cdots$   $\cdots$   $\cdots$   $\cdots$  . log in to a new group news print news items nfsd NFS daemons nfsstat Network File System statistics nice  $\ldots$  run a command at low priority nl line numbering filter nlsadmin network listener service administration nm print name list of common object file nmountall  $\dots$  . . . . . . . . . . . . mount, unmount Network File System resources nohup  $\cdots$  run a command immune to hangups and quits nroff format text nsquery . . . . . . . . . . . . . . . . . . Remote File Sharing name server query occ old C compiler od octal dump

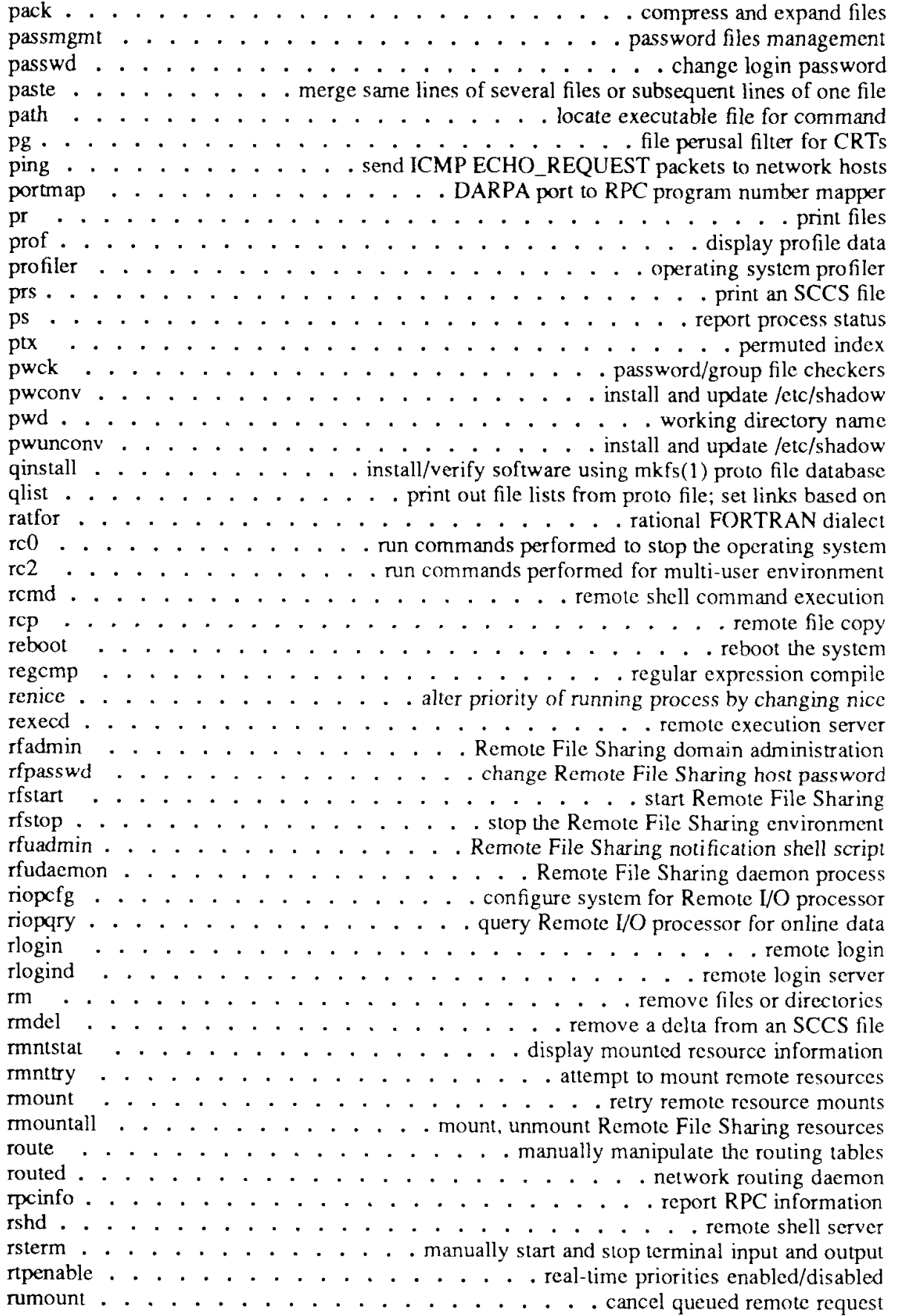

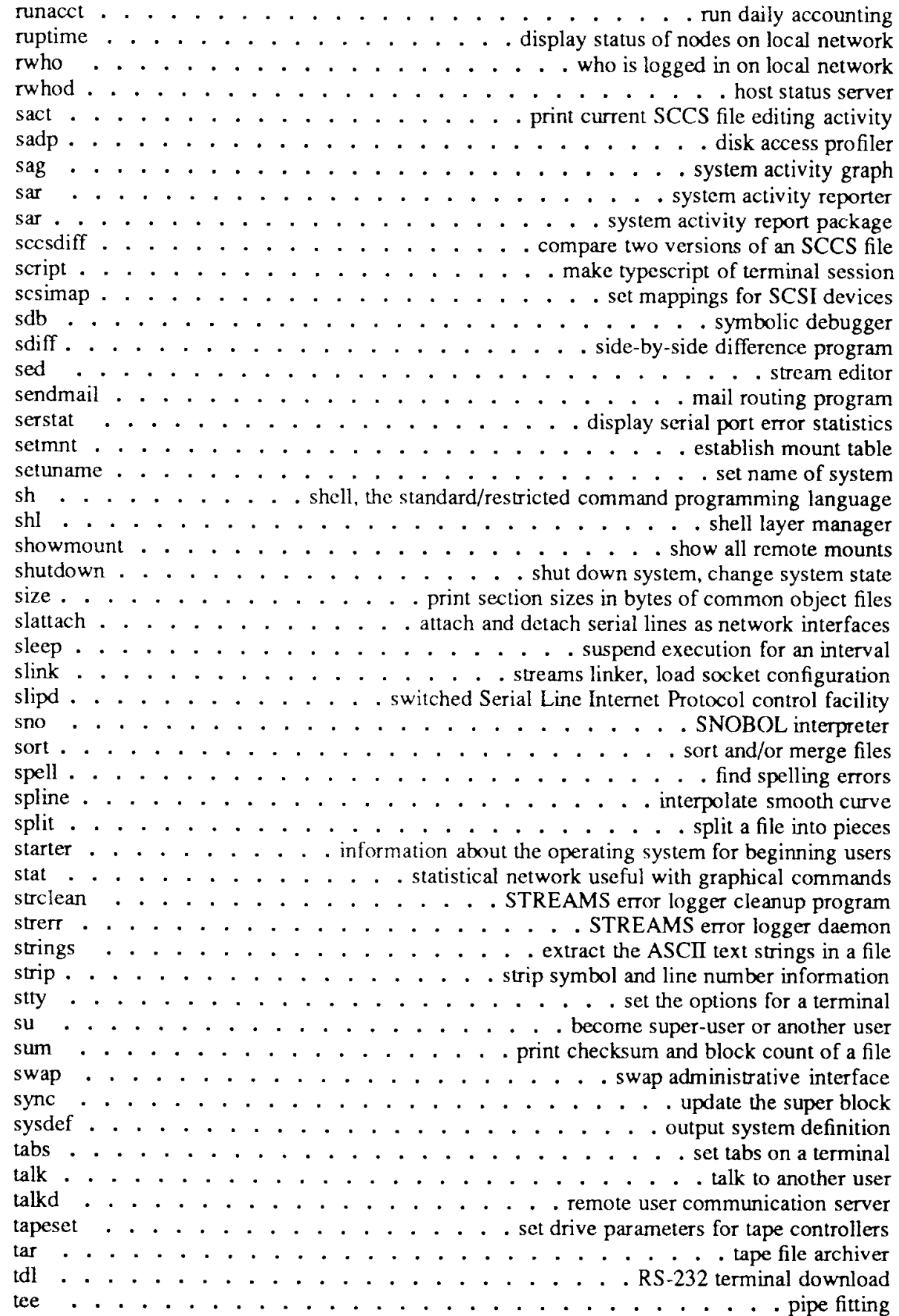

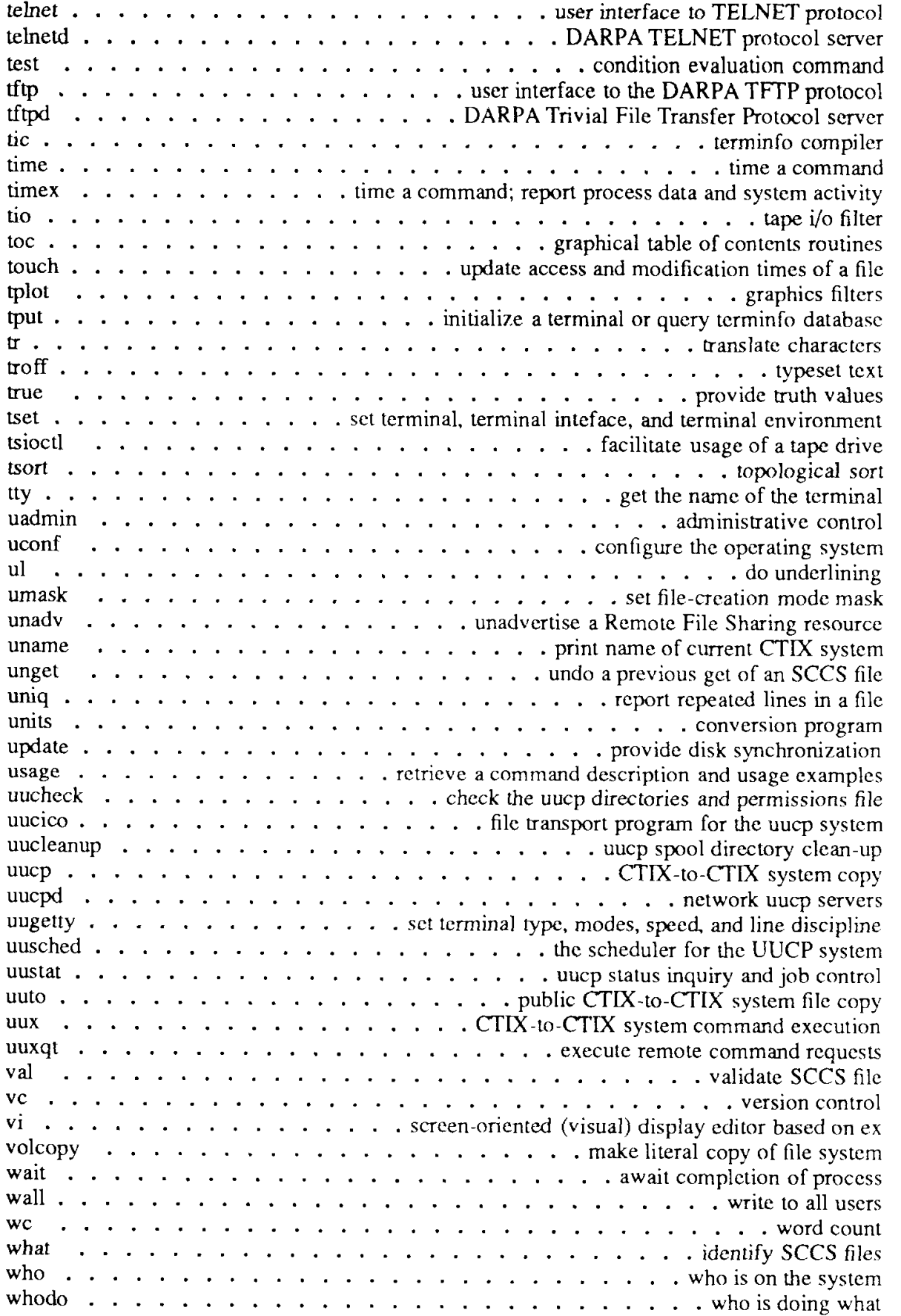

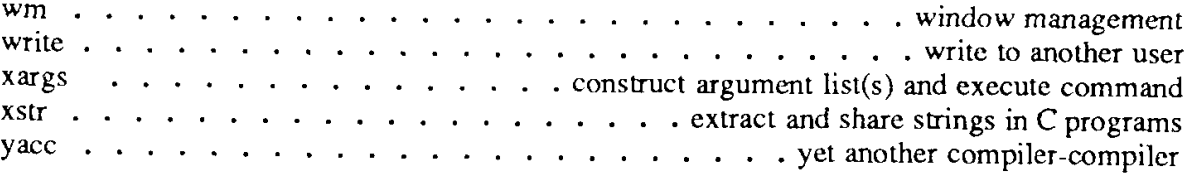

**UPDATE**  $\cdot$  vii - **12/90** 

 $\label{eq:2.1} \frac{1}{\sqrt{2}}\int_{\mathbb{R}^3}\frac{1}{\sqrt{2}}\left(\frac{1}{\sqrt{2}}\right)^2\frac{1}{\sqrt{2}}\left(\frac{1}{\sqrt{2}}\right)^2\frac{1}{\sqrt{2}}\left(\frac{1}{\sqrt{2}}\right)^2.$ 

gettimeofday, settimeofday - get/set date and time

# **SYNOPSIS**

**#include <sys/time.h>** 

```
int gettimeofday(tp, tzp) 
struct timeval *tp; 
struct timezone *tzp;
```

```
int settimeofday(tp, tzp) 
struct timeval *tp; 
struct timezone *tzp;
```
## **DESCRIPTION**

The current Greenwich time and the current time zone are obtained with the *gettimeofday* call, and set with the *settimeofday* call. The time is expressed in seconds and microseconds since midnight (0 hour), January 1, 1970 (GMT). The resolution of the system clock is hardware dependent, and the time may be updated continuously or in "ticks." If *tzp* is a NULL pointer, the time zone information will not be returned or set.

The structures pointed to by *tp* and *tzp* are defined in *<sys/time.h>* as follows:

```
struct timeval { 
        long tv_sec;
        long tv usec; 
}; 
struct timezone { 
        int tz_minuteswest; /* of Greenwich */ 
        int tz dsttime; /* type of dst correction to apply */
                          /* seconds since Jan. 1,1970 */ 
                          /* and microseconds (always 0 on CTIX) */
```
};

The *timezone* structure indicates the local time zone (measured in minutes of time westward from Greenwich), and a flag that, if nonzero, indicates that Daylight Savings Time applies locally during the appropriate part of the year.

Only the superuser can set the time of day or time zone.

Note that you must link the sockets library to your program. Use **-lsocket** in the compile command line.

#### **SEE ALSO**

 $date(1)$ , adjume $(2)$ , ctime $(3C)$ .

# **RETURN VALUE**

A 0 return value indicates that the call succeeded. A -1 return value indicates an error occurred, and in this case, an error code is stored into the global variable *errno.* 

#### **ERRORS**

The following error codes may be set in *errno:* 

- [EFAULT] An argument address referenced invalid memory.
- [EPERMJ A user other than the superuser attempted to set the time.

notify, unnotify, evwait, evnowait - manage notifications

## **SYNOPSIS**

**#include <notify.h> int notify(type, arg, tag) ushort type; char \*arg; char "tag; int unnotify(type, arg) ushort type; char \*arg; ushort evwait(tag, datum) char \*\*tag; char \*\*datum; ushort evnowait(tag, datum) char \*\*tag;**  char \*\*datum;

#### **DESCRIPTION**

The *notify* system call interface allows a user process to record a number of events that it is interested in, and then waits for any one of them. Like *select (2),*  it does synchronous I/O multiplexing, but *notify* waits for a wider range of events and thus has greater functionality than *select.* 

The *notify* call requests a notification or set of notifications.

The *unnotify* call retracts an earlier request (or set of requests) for notification.

The *evwait* call waits for a notification to be posted to the calling process.

The *evnowait* call returns the first notification if one exists, returning immediately otherwise.

Notifications are posted FIFO (first-in, first-out) in the user process, each *evwait*  returning the first notification or blocking until one is posted. When a *notify* call is given, the user must supply the *type* of notification, a *tag,* and an *argument.*  The *tag* is an arbitrary number the size of a **(char** \*), which is returned by any *evwait* call triggered by that notification request. The *argument* is type-specific and is described below.

The return values of *evwait* and *evnowait* are the *type* of the notification.

It is an error for *notify* to be called with a *type* and *arg* matching a currently active notification.

The *notify* calls support the following *types:* 

# **N FDREAD**

Queues a notification if the file descriptor *arg* is readable at the time of the *notify* call, and subsequendy whenever there is data to be read. A notification is also queued at the end-of-file (EOF) or when the number of writers on a pipe goes to zero. The datum returned from an *evwait* is a count of the number of bytes available to be read. At EOF, the datum is -1, and the request is deleted. This type is implemented for sockets, pipes, ttys, and streams.

# **N\_FD WRITE**

Queues a notification if the file descriptor *arg* is writable at the time of the *notify* call, and subsequendy when the file goes from a nonwritable to a writable state (that is, output is not blocked), *datum* is the number of characters writable. This type is implemented for sockets, pipes, and streams.

# **N SIGNAL**

Queues a notification on receipt of a signal. This is used in conjunction with regular signal catching [see signal $(2)$ ]. When signal notification is in effect, all caught signals queue notifications instead of causing pseudo-interrupts. If multiple instances of a caught signal occur before the process has received the notification, the returned type is **N\_LOSTSIG** rather than **N\_SIGNAL.** Ignored or defaulted signals are handled normally. Signals are not reset upon notification.

Note that only one call to *notify* 

notify(N\_SIGNAL,ignored,tag)

is required to enable notification of all signals that have a signal catching function (use a null function), *evwait* and *evnowait* return the *tag* and *datum, datum* is a bitwise OR of all queued signals; that is, low-numbered signals are represented as low-order bits (signal *n* sets  $2^{n-1}$ ).

# **N UMSGREAD, N UMSGWRITE**

Queues a notification if the message queue described by *arg* is or becomes readable or writable, respectively. The datum returned is the number of messages received or the number of characters that can be sent, respectively. When the message queue is removed, *datum* is -1, and the request is deleted.

# **NINDIR**

If *type* is **NINDIR,** *arg* is acually a pointer to an array of the following structure (defined in **/usr/include/notify.h):** 

```
struct n request { 
      ushort type; 
     char *arg; 
      char 'tag; 
}
```
The array should be terminated with an entry having *type* **N\_INDIR.** The entire set of notifications is either placed or removed. **N\_INDIR** is never returned by *evwait* or *evnowait.* 

#### **N QUERY**

*Type* **N\_QUERY** is valid only **as** an argument to the *notify* call, *arg* is a pointer to an array of **struct n\_indir,** and *tag* is a pointer to an **int**  containing the number of elements in the array.

On return, the array contains the current active notifications in a form suitable for passing to *notify* or *unnotify* (that is, terminated by **N INDIR),** and the **int** pointed to by *tag* contains the number of active notifications (even if there was not enough space to copy them all back).

#### **N SEMOP**

Queues a notification if the semaphore described by the **struct n\_semop** pointed to by *arg* would not block, is released, or is removed. *datum* is **semval** unless the semaphore has been removed, in which case it is -1.

**struct n semop {** 

}

**int semid; short sem num; /\* semaphore number \*/ short sem op; /\* semaphore operation \*/ /\* semaphore ID \*/** 

#### **SEE ALSO**

fcntl $(2)$ , msgop $(2)$ , pipe $(2)$ , read $(2)$ , select $(2)$ , signal $(2)$ , socket $(2)$ , wait $(2)$ , termio(7).

# NOTIFY(2) NOTIFY(2)

# **DIAGNOSTICS**

**All calls return -1 on error, setting** *errno* **to one of the following:** 

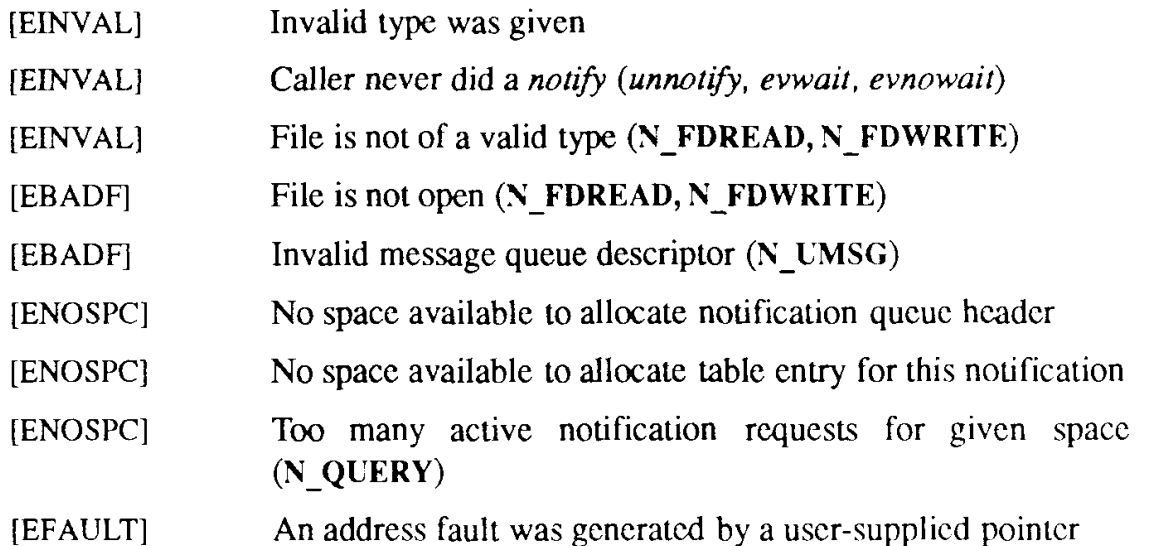

## **EXAMPLE**

**#include "sys/types.h" #include <sys/notify.h> #include <stdio.h> #include <signal.h>** 

```
int sig catch();
```
**main()** 

#### **{**

```
int tag, datum, i; 
char buf[BUFSIZ]; 
ushort rv, evwait();
```

```
setbuf(stdout, NULL); 
if (notify(N_FDREAD, 0, 't') < 0) 
      perror("notify for N FDREAD of stdin failed"), exit(1);
```

```
if (notify(N_SIGNAL, 2, 's') < 0)
      perror("notify failed"), exit(1);
```

```
for (i=0; i<20; i++) 
      signal(i, sig_catch);
```

```
for(;;){ 
            /* Wait for an event */ 
            rv = evwait(&tag, &datum); 
            /* Tell the user about it */ 
            printff'Ov: %d tag: %d datum: %d0, rv, tag, datum); 
            switch (tag) { 
            case's': 
                   break; 
            case't': 
                   /* Read the input */ 
                   gets(buf); 
                   printf("read '%s'0, buf); 
                   if (*buf == 'q') 
                   exit(O); 
                   break; 
             } 
      } 
} 
sig_catch() 
{ 
}
```
# **WARNING**

**The** *notify* **system call interface is not portable, has little likelihood of becoming so, and may disappear in future releases of CTIX. It is therefore recommended that you use the** *poll (2)* **system call, and that existing software using** *notify* **be changed to use** *poll.* 

**shmop - shared memory operations** 

# **SYNOPSIS**

**#include <sys/types.h> #include <sys/ipc.h> #include <sys/shm.h>** 

**char \*shmat (shmid, shmaddr, shmflg) int shmid; char \*shmaddr; int shmflg;** 

**int shmdt (shmaddr) char \*shmaddr;** 

# **DESCRIPTION**

*shmat* **attaches the shared memory segment associated with the shared memory identifier specified by** *shmid* **to the data segment of the calling process. The segment is attached at the address specified by one of the following criteria:** 

- **If** *shmaddr* **is equal to zero, the segment is attached at the first available address as selected by the system.**
- **If** *shmaddr* **is not equal to zero and** *(shmflg &* **SHM\_R\D) is "true", the segment is attached at the address given by** *[shmaddr - (shmaddr*  **modulus SHMLBA)].**
- **If** *shmaddr* **is not equal to zero and** *(shmflg* **& SHMRND) is "false", the segment is attached at the address given by** *shmaddr.*

*shmdt* **detaches from the calling process's data segment the shared memory segment located at the address specified by** *shmaddr.* 

**The segment is attached for reading if** *(shrnflg* **& SHM\_RDONLY) is "true" {READ}, otherwise it is attached for reading and writing {READ/WRITE).** 

*shmat* **will fail and not attach the shared memory segment if one or more of the following are true:** 

- **[EINVAL]** *shmid* **is not a valid shared memory identifier.**
- **[EACCES] Operation permission is denied to the calling process [see**   $intro(2)$ ].
- **[ENOMEM] The available data space is not large enough to accommodate the shared memory segment.**

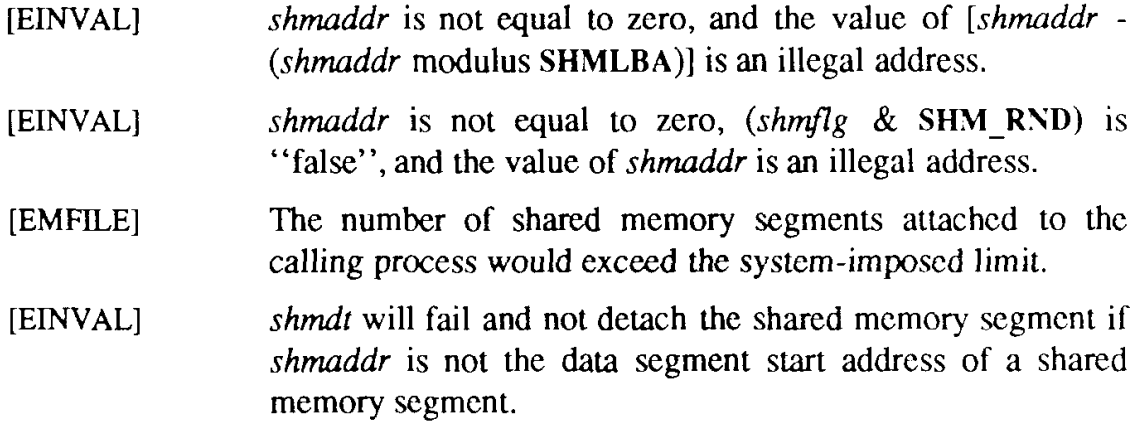

# **SEE ALSO**

**exec(2), exit(2), fork(2), intro(2), shmctl(2), shmget(2).** 

# **DIAGNOSTICS**

**Upon successful completion, the return value is as follows:** 

- *shmat* **returns the data segment start address of the attached shared memory segment.**
- *shmdt* **returns a value of 0.**

**Otherwise, a value of -1 is returned and** *errno* **is set to indicate the error.** 

# **NOTES**

**The user must explicitly remove shared memory segments after the last reference to them has been removed.** 

syslocal - special system requests

# **SYNOPSIS**

**#include <syslocal.h> int syslocal (cmd [ , arg ] ... ) int cmd;** 

# **DESCRIPTION**

The *syslocal* routine executes certain special system calls. The specific call is indicated by the first argument. See the **<sys/syslocal.h>** file for complete documentation of parameters.

# **System Type**

**int syslocal(SYSL\_SYSTEM)** 

Returns **SYSL.MITI** for S/Series.

## **Family Member**

#### **int syslocal(SYSL\_FAMILYMEMBER)**

Returns a value identifying the specific system: SYSLFMITI1 for S/120, S/221-2, or S/320; **SYSLFMITI2** for S/480 or S/640; **SYSLFS80** for S/80; **SYSLFS280** for S/280; and **SYSLFS4000** for S/4040.

## **Superblock Resynchronization**

**int syslocai(SYSL\_RESYNC, devnum)** 

#### **short devnum**

Rereads contents of superblock from disk, *devnum* specifies the file system: The high-order byte contains the major device number of the character special device; the low-order byte contains the minor device number. Only the superuser can reread the contents of the superblock from disk.

# **Maximum Number of Users**

#### **int sy slocal(SYSL\_M AXUSE RS)**

Returns maximum number of users configured for this system.

#### **Kernel Addresses**

#### **syslocal(SYSL\_KADDR, arg)**

Returns certain addresses of kernel data structures. This allows certain programs *(ps, killall)* to run properly, even if **/unix** is not the currently running operating system.

*arg* **is one of the following:** 

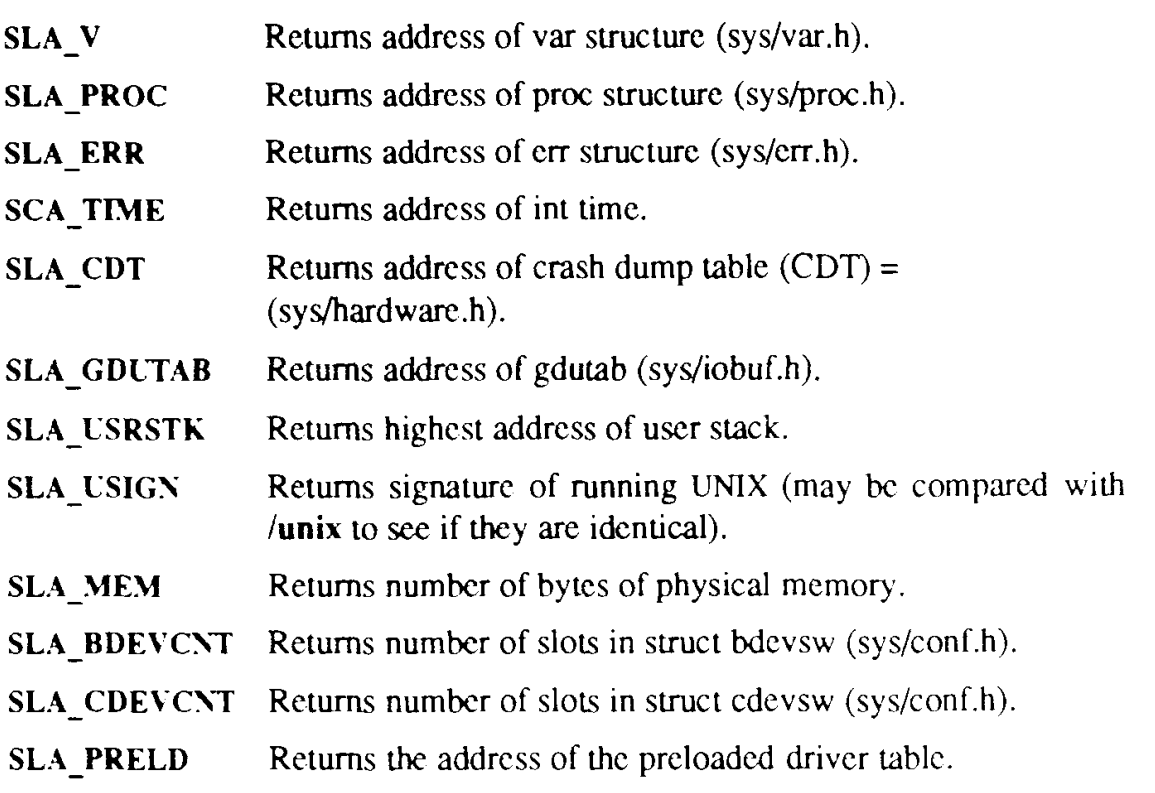

# **Object Module Type**

## **sysk>cal(SYSL\_0413MAGIC)**

**Returns 1 if the kernel can support the -F option of** *IdQ.* 

# **Read Real-Time Clock**

# **sysk>cal(SYSL\_RDRTC, arg)**

**Reads current state of real-time (battery supported) clock,** *arg* **is a pointer to struct rtc (sys/rtc.h)** 

# **Write Real-Time Clock**

# **»ysk>cal(SYSL\_WTRTC, arg)**

Writes new state of real-time clock, *arg* is a pointer to a struct rtc (sys/rtc.h). EIO **is returned if any of the values are illegal. Only the superuser can write the real-time clock.** 

# **Reboot System**

# **sysk>cal(SYSL\_RE BOOT)**

**Forces a software reset. Only the superuser may reset. Obsolete: retained for compatibility. Use** *uadmin (2)* **instead.** 

#### **Allocate or Bind a Loadable Driver**

#### **syslocal(SYSL\_ALLOCDRV, option, arg)**

#### **syslocal(SYSL\_BlNDDRV, option, arg)**

These two functions implement the loadable driver functions of CTIX. They both require superuser privilege.

Loading drivers consists of two phases: allocation of virtual space, device numbers, and device IDs; and binding. Fully relocating a driver into memory, allocating physical space, plugging the device switch tables, calling initialization routines, and unloading require the same two phases in reverse. For information on the arguments, see **/usr/include/sys/drv.h.** 

## **Determine Processor Type**

#### **3yslocal(SYSL\_PROCESSOR)**

Returns a value that can be used to determine what kind of processor (68010, 68020, or 68040) is running and whether floating-point hardware (68881/68040) is available.

# **Enable Fixed Priority Range**

## **9yslocal(SYSL\_RTNICE,f1ag)**

Enables/disables the fixed priority range [see *nice(2)]. flag* is 1 for enable, 2 for disable. Only the superuser can execute this call, which affects every process.

# **S/80, S/280, S/480, and S/640 Hardware Configuration**

#### **syslocal(SYSL\_MITICFIG)**

Returns a bit mask of the hardware that is present. Values can be found in syslocal.h. A more convenient way to get this information is by using  $hinv(1M)$ .

#### **S/4000 Hardware Configuration**

#### **syslocal(SYSL\_SXCFIG, arg1, arg2)**

Returns a bit mask of the hardware that is present. Values can be found in **syslocal.h.** A more convenient way to get this information is by using  $hinv(1M)$ .

*argl* is one of the following:

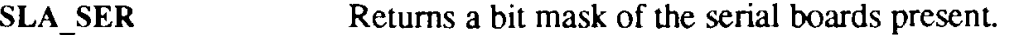

- **SLA IEN** Returns a bit mask of the Ethernet boards present.
- SLA SCSI Returns a bit mask of the SCSI boards present.

**SLA SERNPORT** Returns number of serial ports for board denoted by *arg2.* 

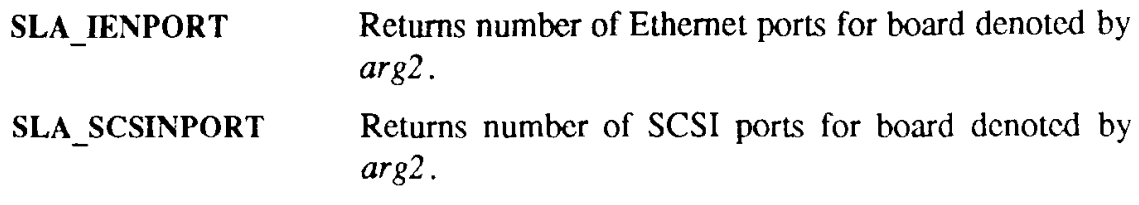

# SEE ALSO

fsck(lM), nice(2).

# DIAGNOSTICS

Note that *syslocal* fails if one of the following is true:

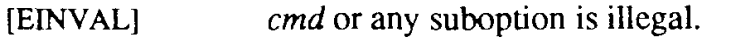

[EFAULT] An *arg* points outside the process's space.